<span id="page-0-0"></span>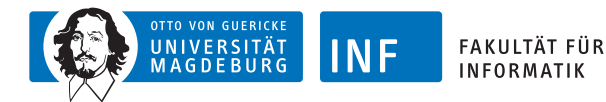

# **Intelligente Systeme Deep Learning**

### **[Prof. Dr. R. Kruse](http://fuzzy.cs.ovgu.de/wiki/pmwiki.php?n=Mitarbeiter.Kruse) [C. Braune](http://fuzzy.cs.ovgu.de/wiki/pmwiki.php?n=Mitarbeiter.Braune)**

{rudolf.kruse,christian,braune}@ovgu.de [Institut für Intelligente Kooperierende Systeme](http://iws.cs.ovgu.de) [Fakultät für Informatik](http://fin.ovgu.de) [Otto-von-Guericke Universität Magdeburg](http://www.ovgu.de)

[R. Kruse,](mailto:rudolf.kruse@ovgu.de) [C. Braune](mailto:christian.braune@ovgu.de) [IS](#page-28-0) – [Deep Learning](#page-28-0) 2007 26. Januar 2017

<span id="page-1-0"></span>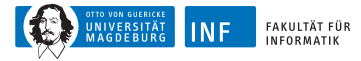

# **Übersicht**

#### **1. [Deep Learning](#page-1-0)**

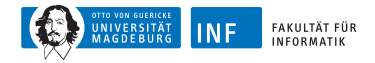

## **Wiederholung: Lernen Rekurrenter Netze**

Beispiel: **Newton'sches Abkühlungsgesetz**

**Euler–Cauchy-Polygonzüge für verschiedene Schrittweiten**:

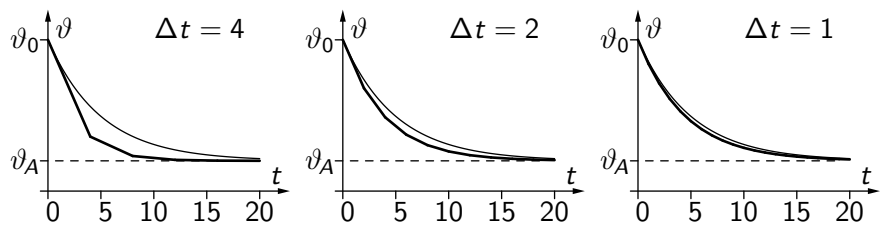

Die dünne Kurve ist die genaue analytische Lösung. Rekurrentes neuronales Netz:

$$
\frac{-k\Delta t}{\sqrt{\frac{(\mathbf{r})}{\mathbf{r}^2 + \mathbf{r}^2}}}
$$

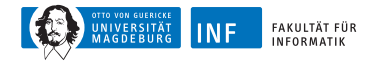

## **Wiederholung: Fehler-Rückpropagation über die Zeit**

Annahme: Wir haben Messwerte der Abkühlung (oder Erwärmung) eines Körpers zu verschiedenen Zeitpunkten. Außerdem sei die Umgebungstemperatur *ϑ*<sup>A</sup> bekannt. Ziel: Bestimmung des Werts der Abkühlungskonstanten k des Körpers. Initialisierung wie bei einem MLP: Biaswert und Gewicht der Rückkopplung zufällig wählen. Die Zeit zwischen zwei aufeinanderfolgenden Messwerten wird in Intervalle unterteilt. Damit wird die Rückkopplung des Netzes ausgefaltet. Liegen z.B. zwischen einem Messwert und dem folgenden vier Intervalle ( $t_{i+1} = t_i + 4\Delta t$ ), dann erhalten wir

$$
\vartheta(t_0) \longrightarrow \bigodot \frac{1 - k\Delta t}{\theta} \bigodot \frac{1 - k\Delta t}{\theta} \bigodot \frac{1 - k\Delta t}{\theta} \bigodot \frac{1 - k\Delta t}{\theta} \bigodot \longrightarrow \vartheta(t)
$$

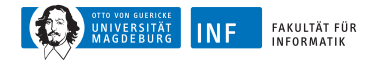

### **Wiederholung: Fehlerrückpropagation**

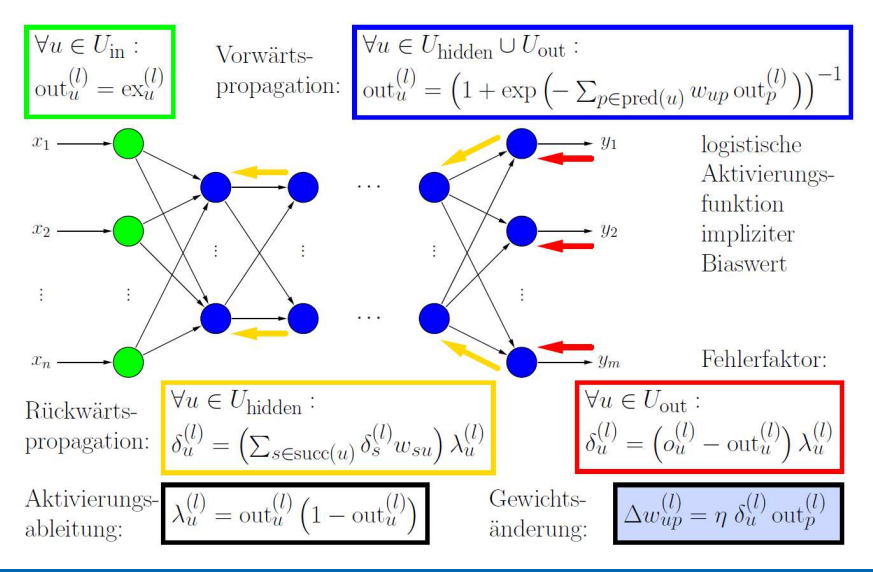

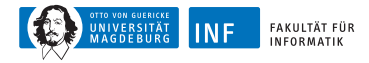

## **Bisherige Probleme**

#### **Probleme:**

Gewichtsänderung nimmt in vorderen Schichten exponentiell ab Lernen dauert zu lang

Zuwenige (gelabelte) Lernbeispiele vorhanden

Konvergenz zu lokalen Minima

#### **Lösungsansätze:**

Initialisiere Gewichte nicht zufällig, sondern abhängig vom Datensatz

Verwende schnellere Computer Lastverteilung auf GPUs

Sammle mehr gelabelte Lernbeispiele

Kann nicht vollständig verhindert werden

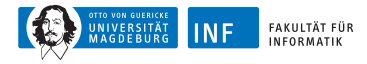

## **Rectified Linear Unit (ReLU)**

Wähle statt Neuron Rectified Linear Unit ReLU:  $f(x) = max(0, x)$ Vorteile:

- sehr einfache Berechnung
- Ableitung ist leicht zu bilden
- 0-Werte vereinfachen Lernen Nachteile:
	- kein Lernen links der 0
	- mathematisch eher unschön
	- Nicht-differenzierbarer "Knick" bei 0

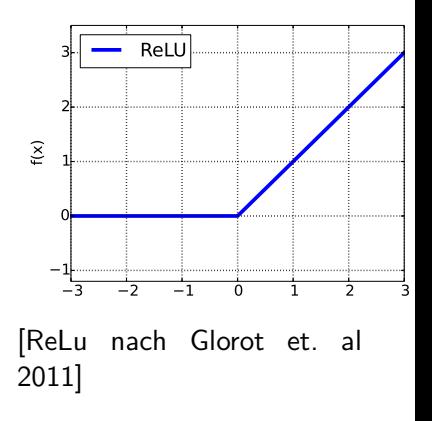

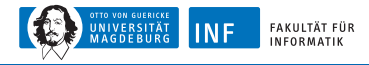

### **ReLU: Berechnungsvarianten**

Softplus:  $f(x) = ln(1 + e^x)$ 

- "Knick" wurde beseitigt
- Einige Vorteile auch

Noisy ReLU:

$$
f(x) = max(0, x + \mathcal{N}(0, \sigma(x)))
$$

• Addiert Gaussches Rauschen Leaky ReLU  $f(x) = \begin{cases} x, & \text{falls } x > 0, \\ 0.01x, & \text{const.} \end{cases}$ 

 $0.01x$ *,* sonst.

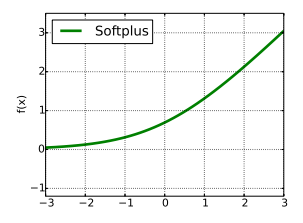

[Softplus nach Glorot et. al 2011]

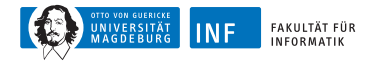

# **Dropout**

ohne Dropout

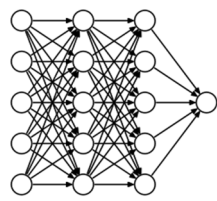

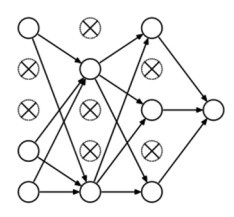

mit Dropout

Gewünschte Eigenschaft: Robustheit bei Ausfall von Neuronen

Ansatz beim Lernen:

- Nutze nur 50% der Neuronen
- Wähle diese zufällig

Ansatz beim Anwenden

- Nutze 100% der Neuronen
- Halbiere alle Gewichte

Ergebnis:

- Robustere Repräsentation
- Verbesserte Generalisierung

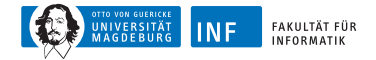

### **Autoencoder**

Inputs Outputs Erstellt eine Kodierung der Daten Lernt Gewichte mit Rückpropagation Durch **unüberwachtes** Lernen

Fehler ist  $|out - in|^2$ 

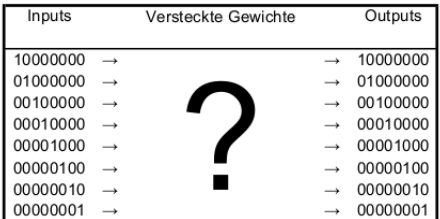

[Grafiken nach T. Mitchell, Machine Learning, McGraw Hill, 1997]

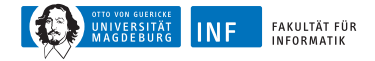

### **Autoencoder**

Inputs Outputs Encoder Decoder

Nutze für Dekodierung die transponierte Gewichtsmatrix der Encodierung

Ergebnis nach 5000 Iterationen:

Binäre Kodierung fast erreicht

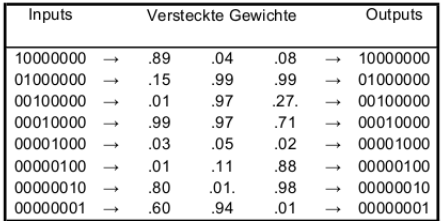

[Grafiken nach T. Mitchell, Machine Learning, McGraw Hill, 1997]

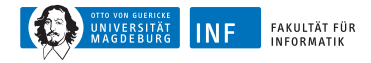

### **Rauschreduzierender (Denoising) Autoencoder**

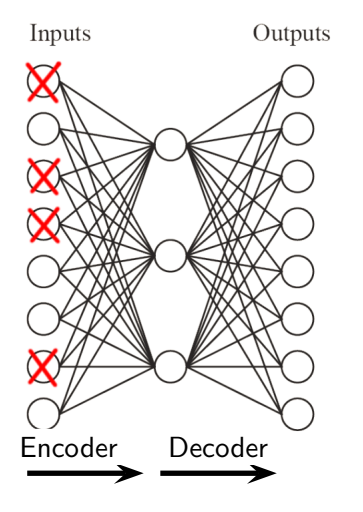

**Gegeben**: eine dünne (sparse) Repräsentation **Gewünscht:** eine volle Repräsentation **Ansatz:** Kombiniere Autoencoder mit Dropout **Ergebnis:** komprimierte Darstellung dynamisch auf Lernbeispiele zugeschnitten Features für andere Algorithmen

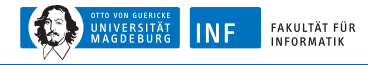

### **Stapeln von Autoencodern**

Staple Autoencoder, um die besten Features zu erhalten

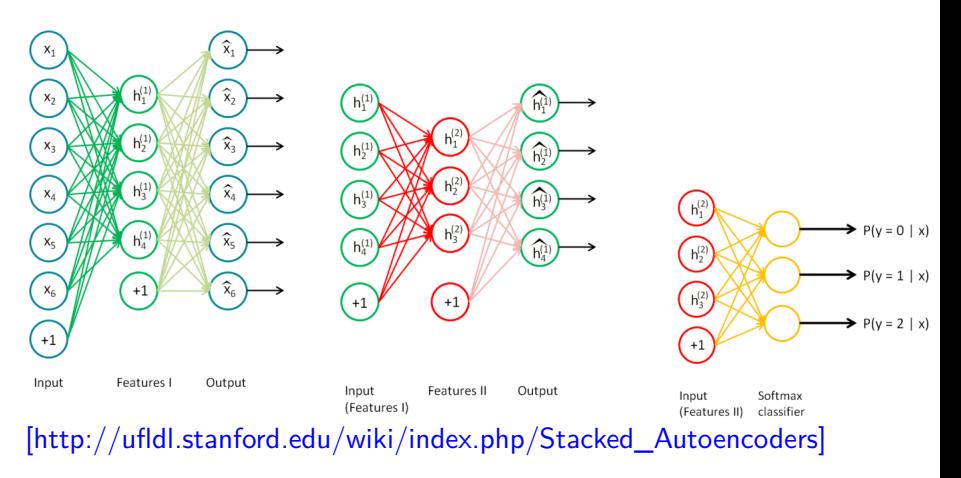

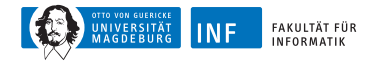

### **Stapeln von Autoencodern**

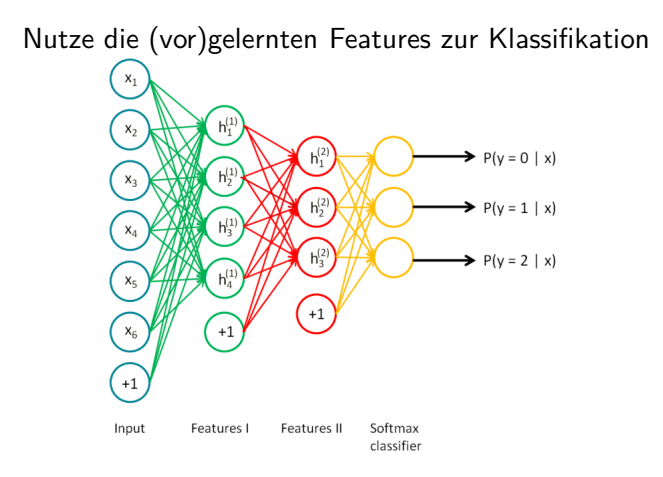

[\[http://ufldl.stanford.edu/wiki/index.php/Stacked\\_Autoencoders\]](http://ufldl.stanford.edu/wiki/index.php/Stacked_Autoencoders)

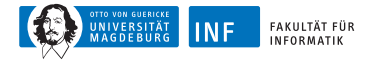

### **Hybrider Deep Learning Algorithmus**

Definiere für die Lernaufgabe geeignete Netzstruktur

Erstelle entsprechend der Struktur Autoencoder und lasse sie mit Rückpropagation einzeln lernen

Verwende nur die Encoder, ihre Gewichte und eine weitere vollständig vernetzte, zufällig initialisierte Schicht zur Klassifikation

Lasse das so vortrainierte Netz mit Rückpropagation lernen

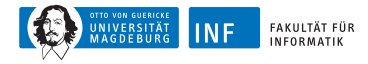

### **Problem: Objekterkennung in Bildern**

- Imagenet Large Scale Visual Recognition Challenge [\(LSVRC\)](http://image-net.org/challenges/LSVRC/) seit 2010
- Finde 200 Objektklassen (Stuhl, Tisch, Person, Fahrrad,...)
- in Bildern mit ca. 500 x 400 Pixeln, 3 Farbkanälen
- Neuronales Netz mit ca. 600.000 Neuronen in der ersten Schicht
- 200 Neuronen in der Ausgabeschicht

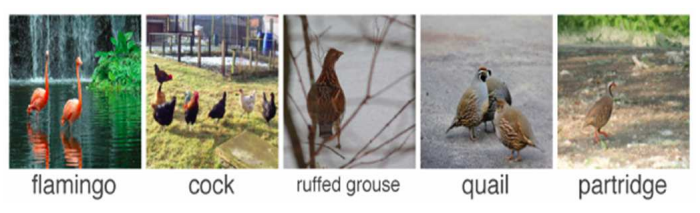

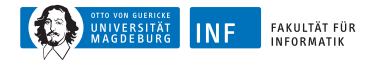

## **Faltung (Convolution)**

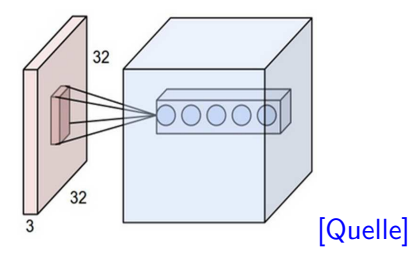

**Motivation:** Egal wo auf dem Bild ein Objekt ist, soll es erkannt werden

**Idee:** Verwende die selben Features auf dem gesamten Bild

**Umsetzung:** Filter / Kernel werden auf jedem Teil des Bildes angewandt und teilen sich die Gewichte

#### **Parameter:**

Anzahl der Filter Stärke der Überlappung

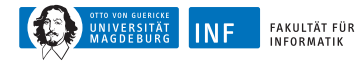

# **Faltung (Convolution)**

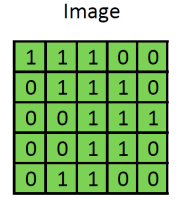

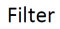

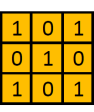

Convolved Feature

Featuretransformation Schiebe einen "Filter" über die Features und betrachte die " gefilterten" Features Multipliziere Originalfeature mit Filter und Summiere Originalraum: 5x5 Filtergröße: 3x3 Neue Featuregröße: 3x3

Featureraum wird kleiner

[\[http://ufldl.stanford.edu/wiki/index.php/Feature\\_extraction\\_using\\_convolution\]](http://ufldl.stanford.edu/wiki/index.php/Feature_extraction_using_convolution)

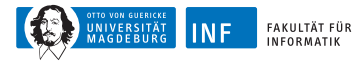

# **Pooling**

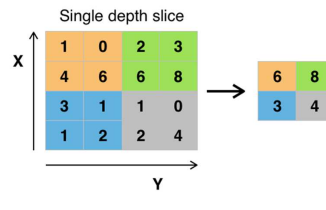

[\[Quelle\]](https://en.wikipedia.org/wiki/Convolutional_neural_network/media/File:Max_pooling.png )

Featuretransformation Schiebe einen "Filter" über die Features und betrachte die "gefilterten" Features Betrachte den Bereich entsprechend der Filtergröße Max Pooling: Nimm maximalen Wert Mean Pooling: Nimm Mittelwert

Featureraum wird kleiner

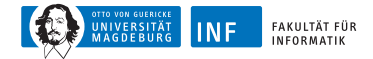

### **Faltendende (Convolutional) Neuronale Netze**

#### [Y. Bengio and Y. Lecun, 1995]

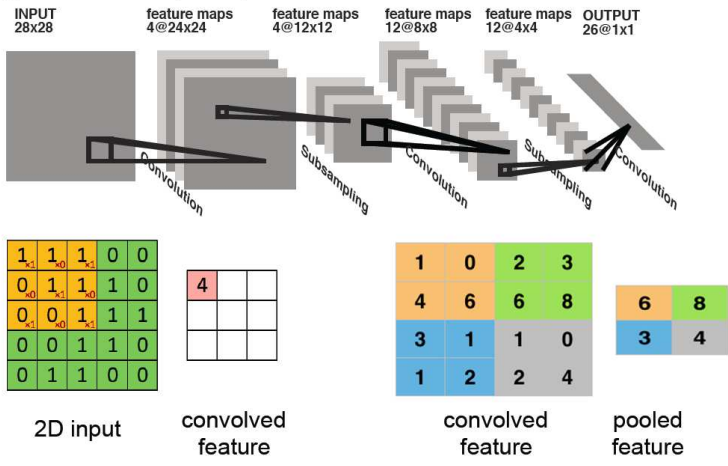

[\[http://ufldl.stanford.edu/wiki/index.php/Feature\\_extraction\\_using\\_convolution\]](http://ufldl.stanford.edu/wiki/index.php/Feature_extraction_using_convolution)

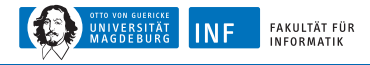

### **Resultate im Bereich Bildklassifizierung**

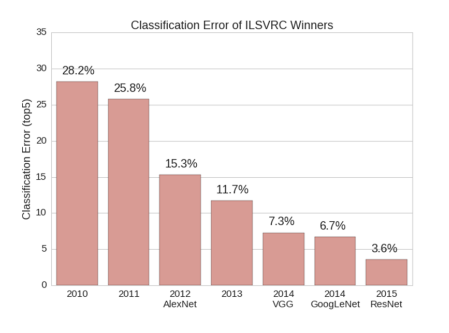

William Beluch, ImageNet Classification with Deep Convolutional Neural Networks

Noch vor 10 Jahren: unmöglich Rasante Entwicklung in den letzten Jahren Oft verwendet: Ensembles von Netzen Netze werden tiefer: ResNet (2015) mehr als 150 Schichten

Grafik:

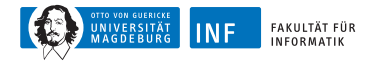

## **Anwendung: IQ-Test [Wang et al. 2015]**

Lösen von verbalen Verständnisfragen in IQ-Tests

Verbale IQ-Tests beinhalten hier 5 Arten von Fragen:

Analogie 1, Analogie 2, Klassifikation, Synonym, Antonym

Beispielfrage(Analogie 1): Isotherm verhält sich zu Temperatur wie isobar zu?

(i) Atmosphäre, (ii) Wind, (iii) Druck, (iv) Ausdehnung, (v) Strömung

Ansatz:

- Klassifiziere den Fragentyp mit Hilfe einer SVM
- Benutze für jeden Fragentyp einen dafür erstelltes Tiefes Neuronales Netz
- Nutze zum Lernen von zusammengehörenden Wörter eine große Datenbasis (Wiki2014)

Ergebnis: DeepLearning etwas besser als Bachelor-Absolventen

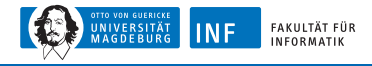

### **Rhythmus-Rekonstruktion durch EEG-Analyse**

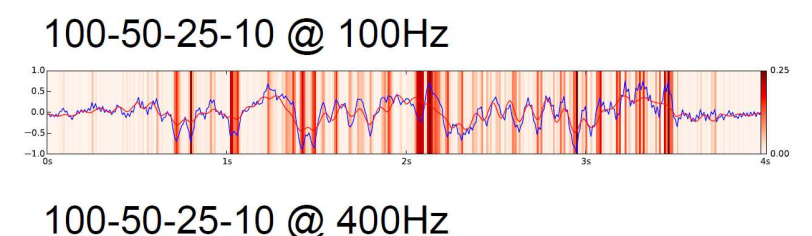

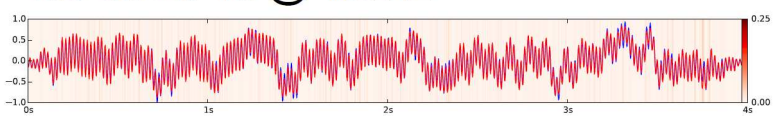

[Quelle: Sebastian Stober, DKE-Kolloquium 03.06.2014]

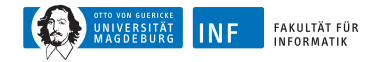

### **German Traffic Sign Recognition Benchmark**

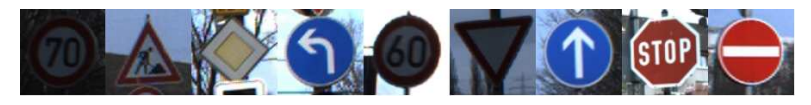

Wurde analysiert bei der International Joint Conference on Neural Networks (IJCNN) 2011

#### **Problemstellung:**

Ein Bild, mehrere Klassen Klassifikationsproblem Mehr als 40 Klassen Mehr als 50.000 Bilder

#### **Ergebnis:**

Erste übermenschliche visuelle Mustererkennung

### **Fehlerraten:**

Mensch: 1*.*16%, NN:0*.*56%

Stallkamp et al. 2012

Verwendetes Netz: Input, Conv., Max., Conv., Max., Conv., Max, Full, Full

[Details zu den Gewinnern](http://benchmark.ini.rub.de/index.php?section=gtsrb&subsection=results)

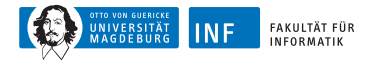

### **Visualisierung von gelernten Neuronalen Netzen**

Neuronale Netze zur Objekterkennung in Bildern

Was erkennt ein Neuronales Netz in Rauschen, wenn es Bananen gelernt hat?

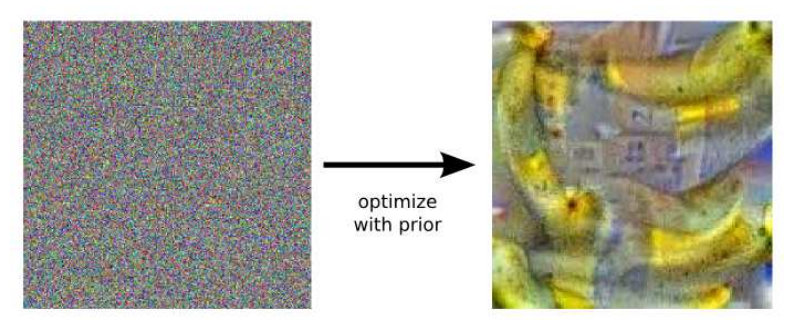

#### [Mehr Beispiele](https://photos.google.com/share/AF1QipPX0SCl7OzWilt9LnuQliattX4OUCj_8EP65_cTVnBmS1jnYgsGQAieQUc1VQWdgQ?key=aVBxWjhwSzg2RjJWLWRuVFBBZEN1d205bUdEMnhB)

[Quelle: Heise: Wovon träumen neuronale Netze?](http://www.heise.de/newsticker/meldung/Bilderkennung-Wovon-traeumen-neuronale-Netze-2717736.html)

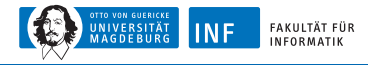

## **AlphaGo: Problemstellung Go**

2 Spieler (Schwarz, Weiß) Legen abwechselnd Steine auf einem 19 x 19 Gitter Ziel: Die Größte Fläche einkreisen eingekreiste Steine werden weggenommen

Anzahl der Möglichkeiten: 250<sup>150</sup> Vergleich zu Schach: 3580

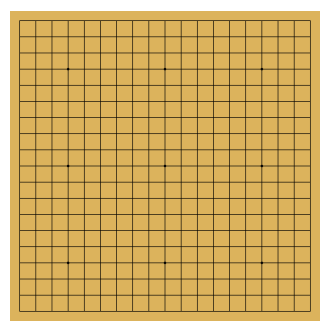

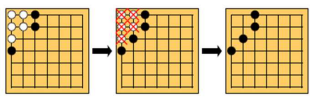

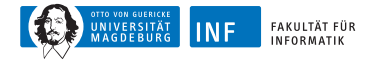

### **AlphaGo: Ansatz Monte Carlo Suche**

**Ansatz:** Suche im Spielbaum Lerne Netz 1 für menschenähnliche nächste Züge Lerne Netz 2 zum Bewerten von Stellungen

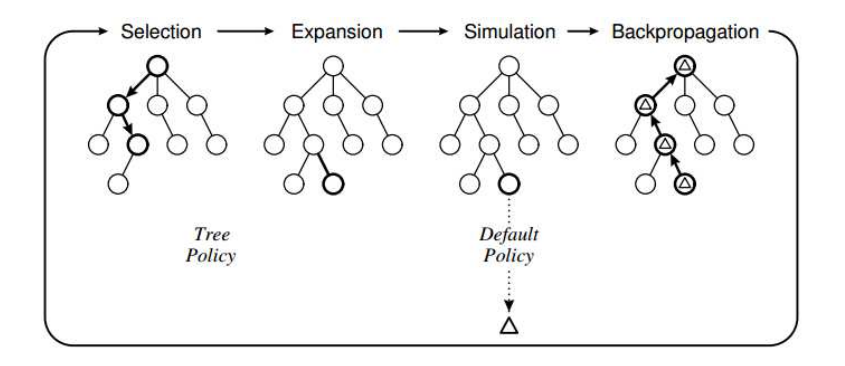

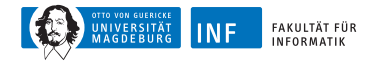

## **AlphaGo: Ergebnisse**

### Sieg gegen Europameister, Fan Hui: 5 zu 0 Sieg gegen Top10 der Weltrangliste, Lee Sedol: 4 zu 1

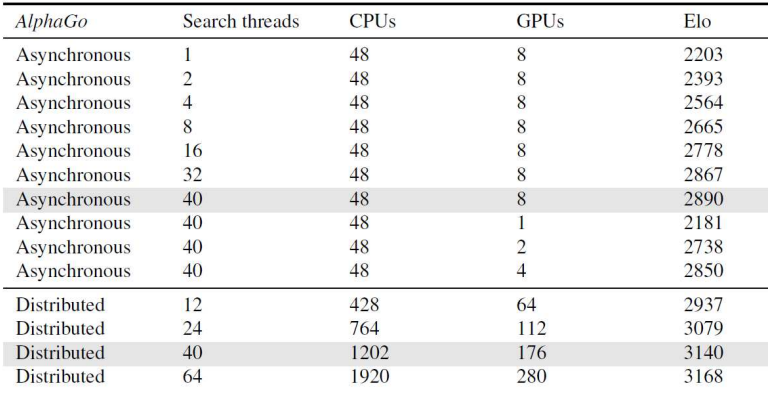

<span id="page-28-0"></span>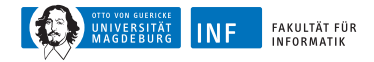

## **Deep Learning Libraries**

**Theano** <http://deeplearning.net/software/theano/> Python Implementierung für GPU-Verarbeitung von math. Ausdrücken

**Tensorflow** <https://www.tensorflow.org/> Verwendet von Googles DeepMind

**Keras** <http://keras.io> Python Implementierung, basierend auf Theano oder Tensorflow

**Torch** <http://torch.ch/> LuaJIT und C/CUDA, verwendet bei Facebook, Google, Twitter

**DL4J** <http://deeplearning4j.org/> Plattformunabhängige Java Implementierung, kompatibel mit Spark, Hadoop

**Caffe** <http://caffe.berkeleyvision.org/> C++, CUDA Implementierung mit Python und MATLAB Schnittstelle Sehr schnell, viel verwendet für Bildanalyse z.B. bei Facebook